# LabVIEW

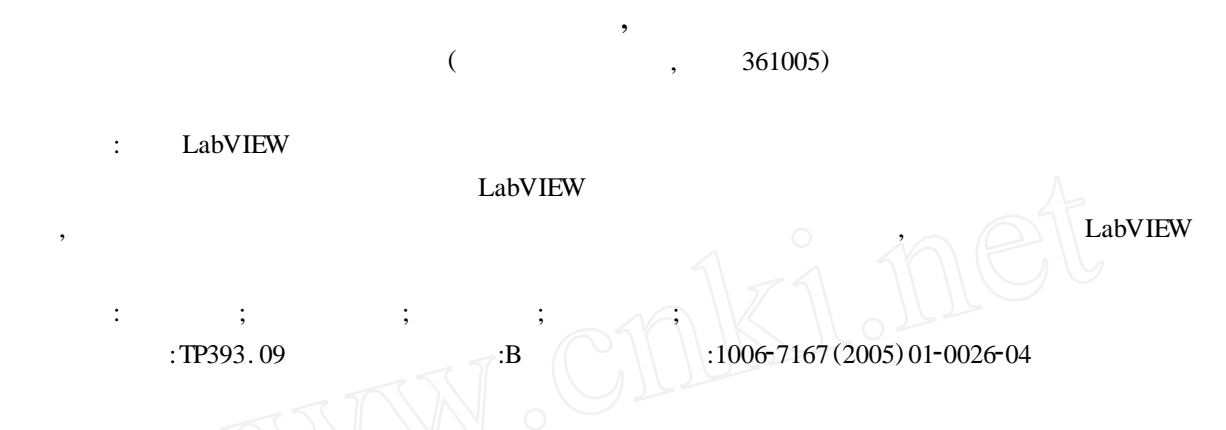

## Development of the Universal Laboratory System Ba sed on LabVIEW

*ZHENG Shi*2*qiao* , *HUANG Wen*2*da* (Dept. of Physics , Xiamen Univ. , Xiamen 361005 , China)

**Abstract** : The Development of the universal laboratory system based on LabVIEW is to provide the solution of problems in traditional universal laboratory systems for data treatment and remote data acquisition. This paper introduced the way to develop the universal laboratory system under LabVIEW. The key technology of data acquisition and internet communication was also presented. And the advantage of LabVIEW for data treatment was discussed.

**Key words**: LabVIEW; CLF; DataSocket ; remote control ; data acquisition

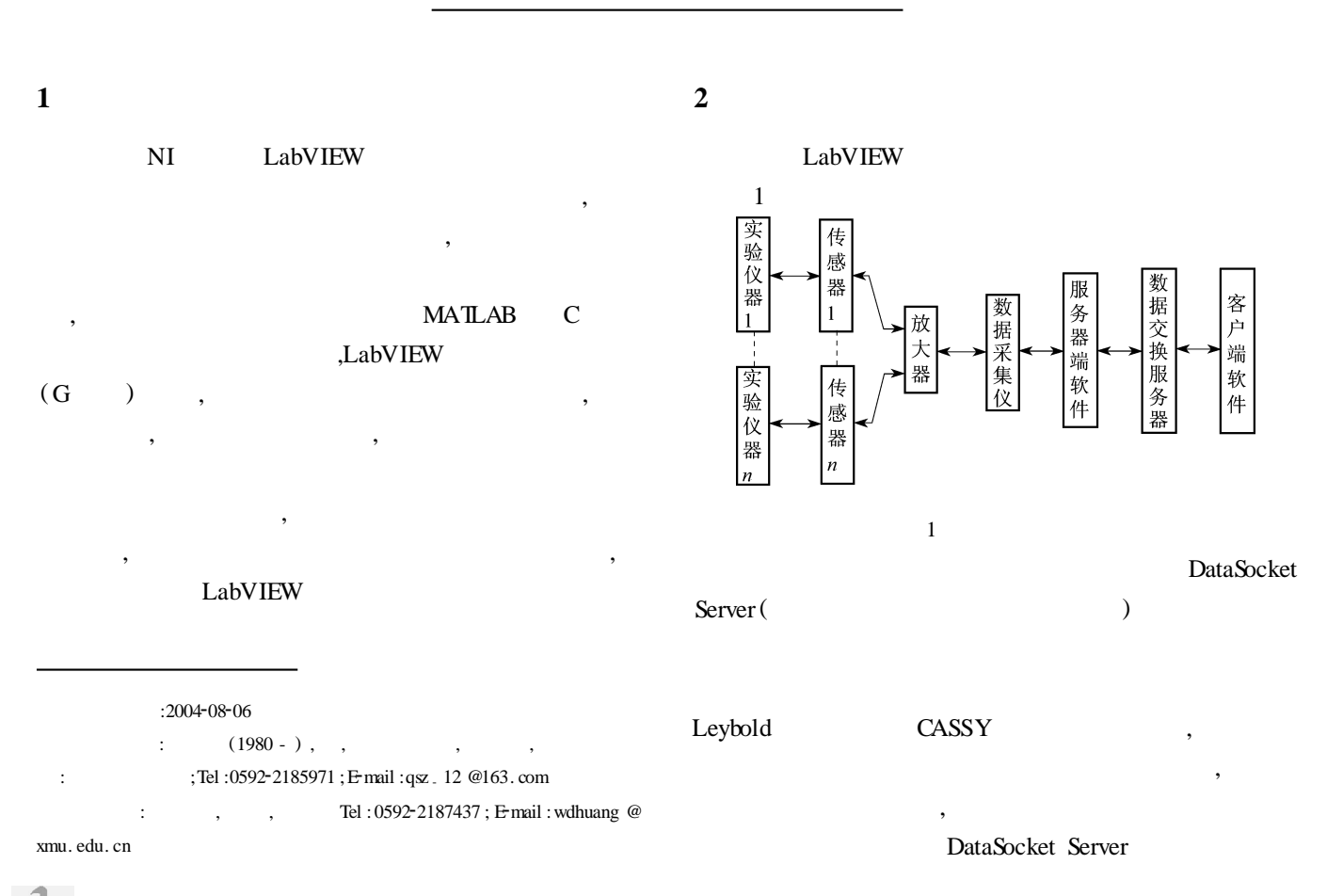

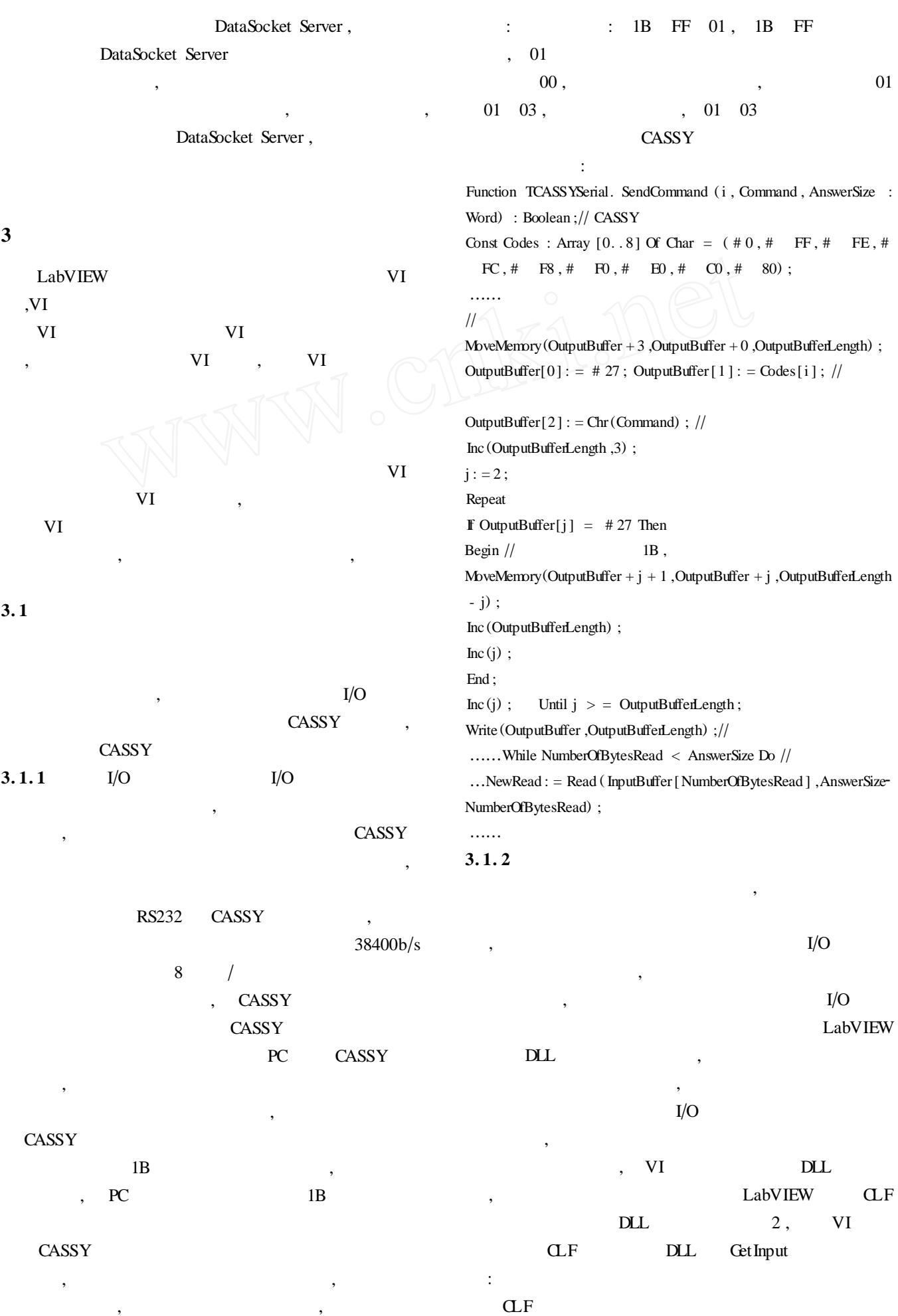

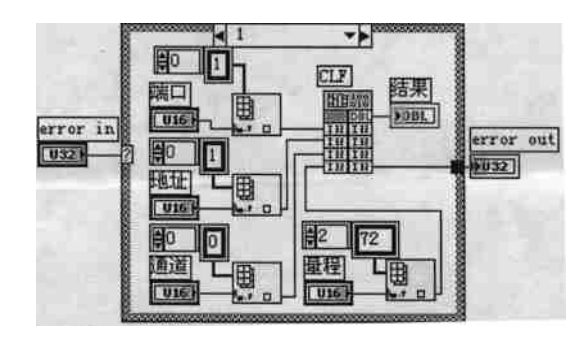

2 VI

DLL

Get Input : Function GetInput (Port ,i ,ABXY: Integer ; Range : PInteger) : Double ; ……

if Port  $= 1$  then  $COM: = 'COM1'$ 

,

,

……

CASSY: = TCASSYSerial. Create (Nil) ;  $CASSY$ . CommPort :  $=$  COM; result : = CASSY. Inputs[1 ,ABXY,Range ] ;

#### ……

DLL , CLF

DLL , DLL

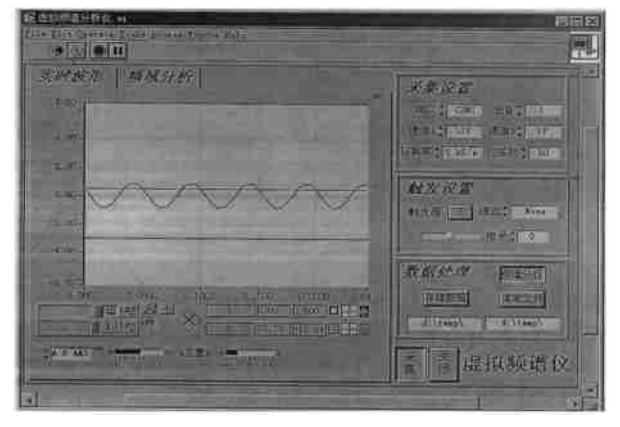

3

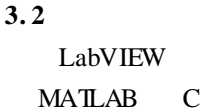

 $\mathcal{D}$ 

DataSocket DataSocket DataSocket Server DataSocket Server Manager DataSocket

DataSocket Server

, ,

DataSocket DataSocket Server dstp

, ,

- URL,  $:$  dstp ://servername/dataname,<br>servername DataSocket Server IP, DataSocket Server dataname
- LabVIEW6i DataSocket Connection , DataSocket URL LabIVIEW DataSocket
	- DataSocket

,

- DataSocket Server, DataSocket
	- URL
- ( DataSocket Server ) , Publish Subscribe () ,
	- , DataSocket Server Manager
	- , 3 ,

,

, **4**

#### LabVIEW

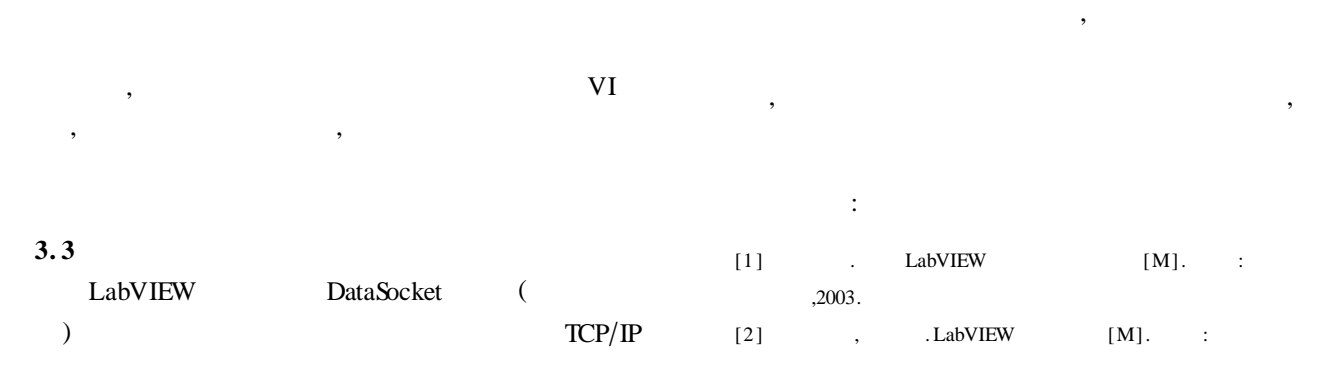

,

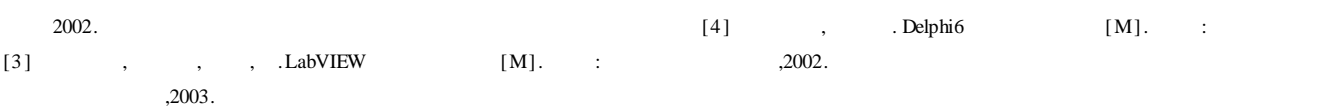

### $($  **17**  $)$

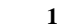

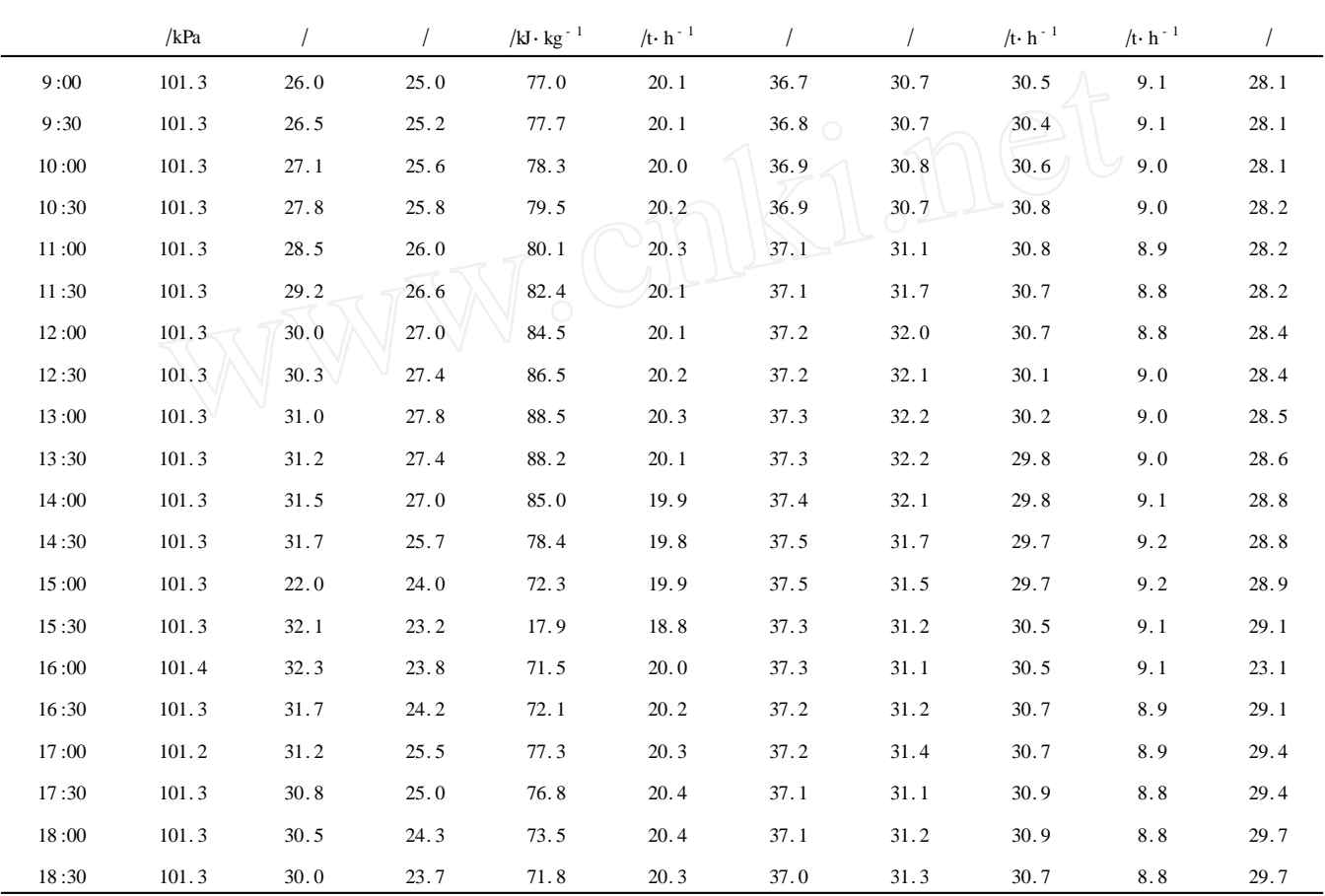

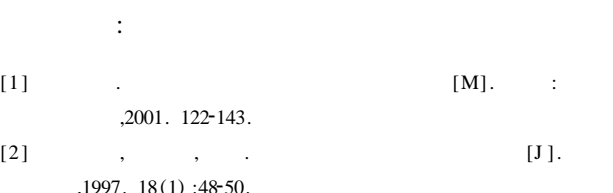

,1997. 18(1):48-50.<br>[3] Y.A.Li( ),M.Z. ) ,M. Z. Yu, F. W. Shang, et al. The development of a mathematical model with an analytical solution of the counterflow closed circuit cooling towers[J ]. Int. J. on Architectural Science , 2000 , 1 (3) :

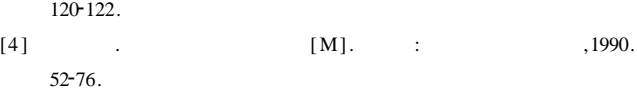

[5] Li YA ( [5 ] Li YA ( ) , Yu M Z, Shang F W , *et al*. Influence of spray water flow on performance of counterflow closed circuit cooling towers in air conditioning systems[J ]. Refrigeration Science and Technology , 2000 ,  $(3)$ : 264-268.

[6] Lebran J, Sila CA. Cooling tower model and experimental Validation[J]. ASHRAE Transactions, 2002, part 1:751-759.

—

,

**· ·**